#### Three ways of calculating mass spectra for composite particles in the Hamiltonian formalism

- collaboration with
	-
- Akira Matsumoto (YITP, Kyoto U, RIKEN iTHEMS) Etsuko Itou (YITP, Kyoto U, RIKEN iTHEMS) and Yuya Tanizaki (YITP, Kyoto U)

Quantum Information and Theoretical Physics, 6 Oct. 2023 @YITP

**[arXiv:2307.16655](https://arxiv.org/abs/2307.16655)**

2022/09/04 21:18 iTHEMS.svg

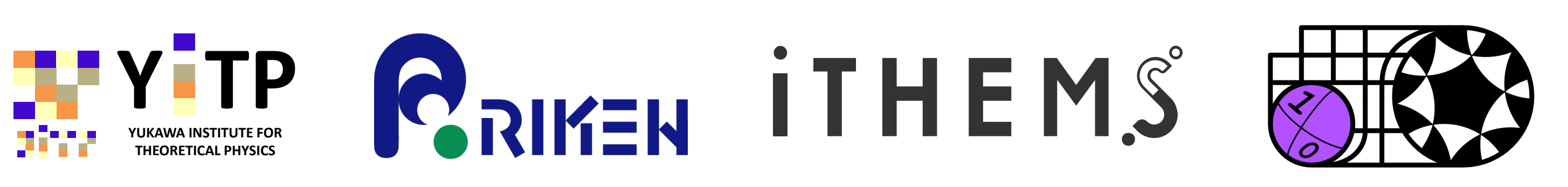

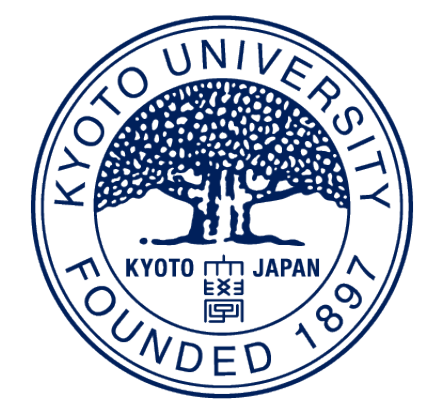

# Simulating QFT in Hamiltonian formalism

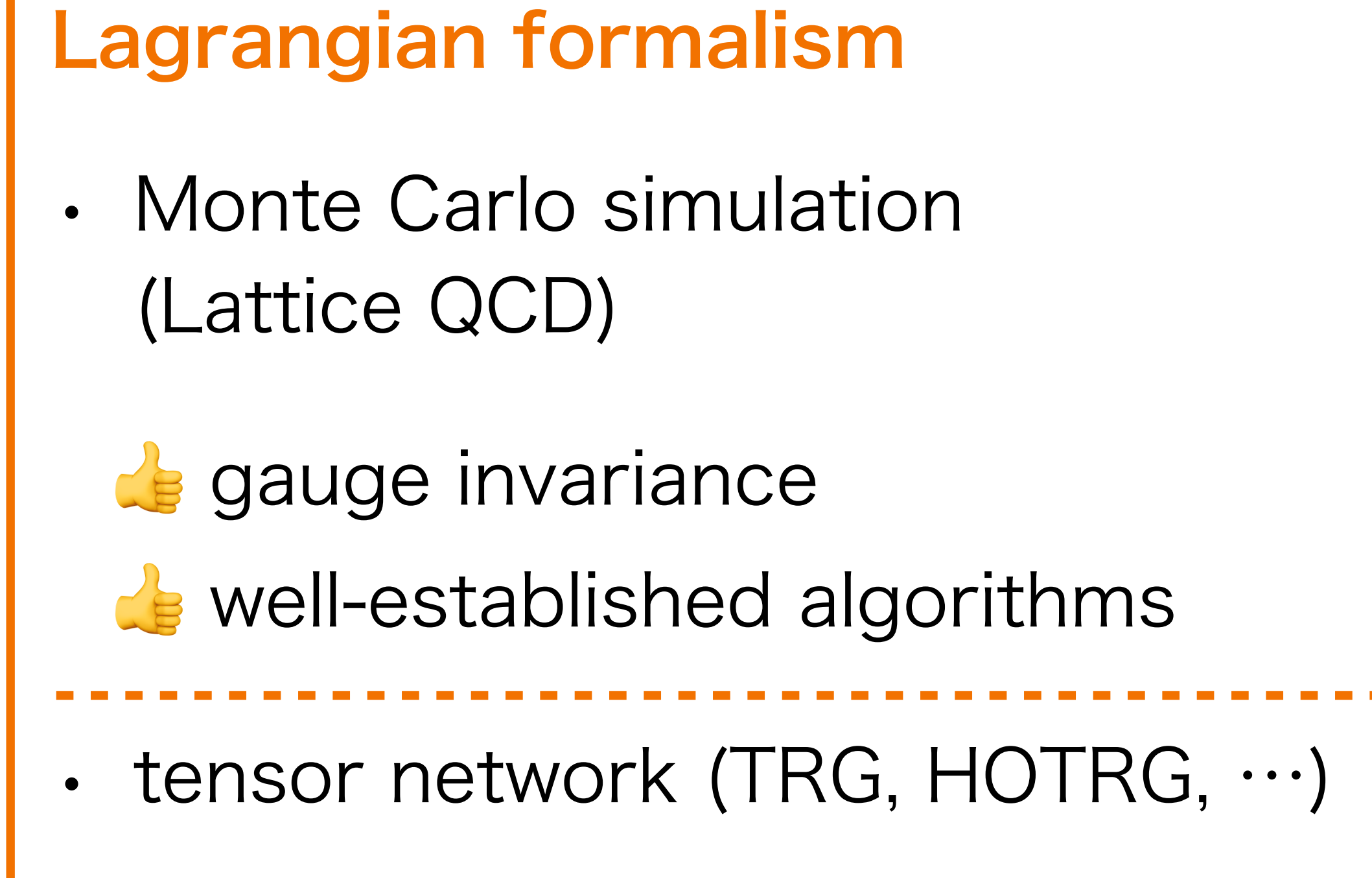

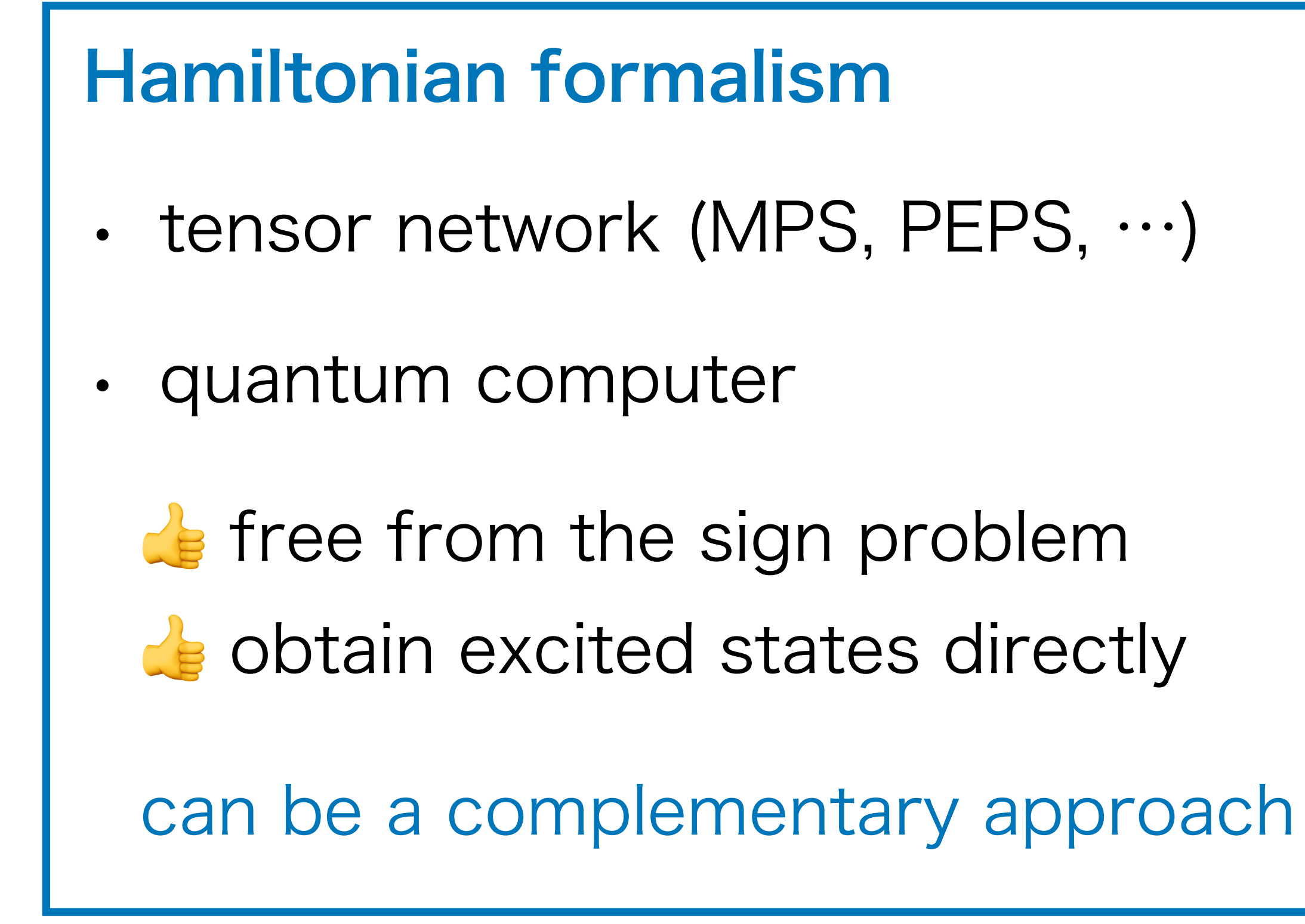

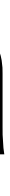

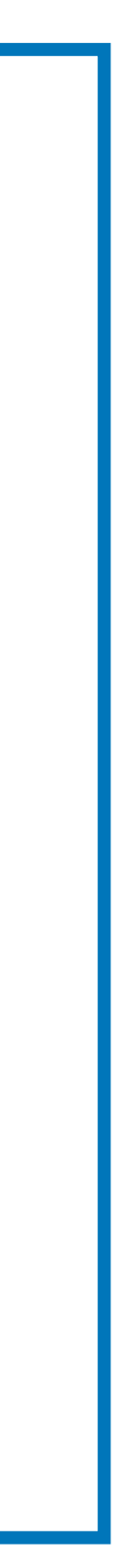

How to compute physical observables of gauge theory (QCD) efficiently in Hamiltonian formalism?

• mass of composite particle in QCD (hadron)

u/d quark: 2~5 MeV proton (uud): 938 MeV >> 2mu + md

- non-perturbative calculation by lattice Monte Carlo method (Lagrangian formalism)
- hadron mass is obtained from imaginary-time correlation fn. ̶> agree with experiments

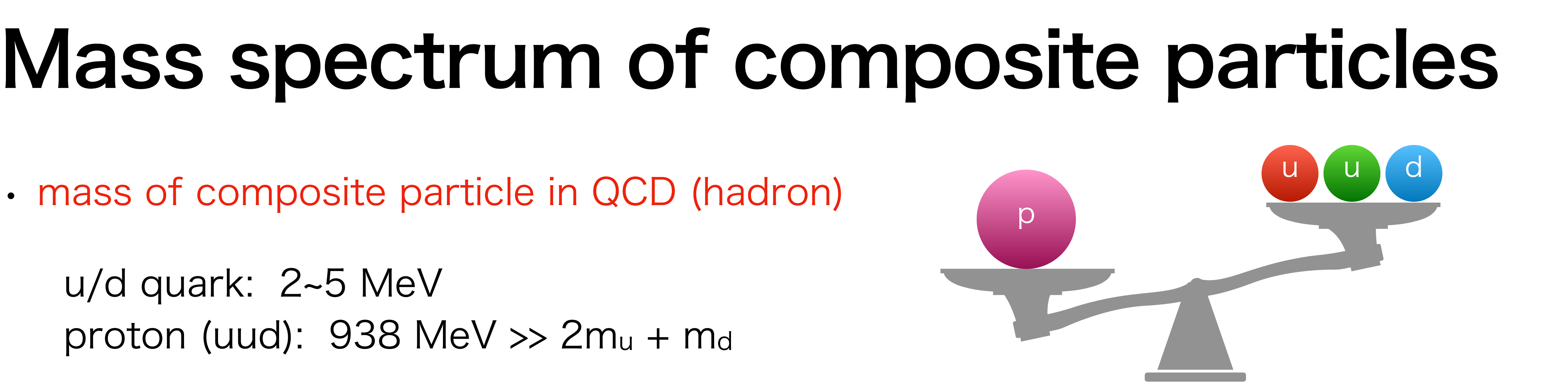

![](_page_2_Figure_6.jpeg)

[Iida et al. (2021)]  $[\text{IIGA et al. (2021)}]$  bars denote the experimental val

![](_page_2_Figure_8.jpeg)

FIG. 24 (color online). Light hadron spectrum extrapolated to the physical point using  $m_{\pi}$ ,  $m_K$  and  $m_{\Omega}$  as input. Horizontal bars denote the experimental values.

[PACS-CS collab. (2009)]

 $\widetilde{\mathbf{C}}$ 

 $\mathfrak{r}(\mathrm{a})$ 

![](_page_2_Picture_12.jpeg)

![](_page_2_Picture_13.jpeg)

#### Composite particles in the 2-flavor Schwinger model

#### $Schwinger model = quantum electrodynamics in 1+1d$

• the simplest nontrivial gauge theory sharing some features with QCD

#### quantum numbers

- isospin *J* : SU(2) acting on the flavor doublet
- parity *P*
- G-parity  $G = Ce^{i\pi J_y}$ : generalization of C

$$
\mathcal{L} = -\frac{1}{4g^2} F_{\mu\nu} F^{\mu\nu} + \frac{\theta}{4\pi} \epsilon_{\mu\nu} F^{\mu\nu} + \sum_{f=1}^{N_f} \left[ i \overline{\psi}_f \gamma^\mu \left( \partial_\mu + i A_\mu \right) \psi_f - m \overline{\psi}_f \psi_f \right]
$$

"mesons"

$$
\pi = -i \left( \bar{\psi}_1 \gamma^5 \psi_1 - \bar{\psi}_2 \gamma^5 \psi_2 \right) : J^{PG} = 1^{-+}
$$
  

$$
\eta = -i \left( \bar{\psi}_1 \gamma^5 \psi_1 + \bar{\psi}_2 \gamma^5 \psi_2 \right) : J^{PG} = 0^{--}
$$
  

$$
\sigma = \bar{\psi}_1 \psi_1 + \bar{\psi}_2 \psi_2 \qquad : J^{PG} = 0^{++}
$$

#### Short summary

- three distinct methods for computing the mass spectrum
	- (1) correlation-function scheme ̶ conventional method in lattice QCD
	- (2) one-point-function scheme ̶ make good use of the boundary effect
	- (3) dispersion-relation scheme ̶ obtain the excited states directly
- demonstration in the 2-flavor Schwinger model using tensor network (DMRG)
- results of the three methods are consistent with each other

## Calculation strategy

- solving Gauss law condition to remove *Ln*
- gauge fixing to  $U_n = 1$
- Jordan-Wigner trans

• Hamiltonian on the lattice (staggered fermion + open boundary)

̶> spin Hamiltonian with a finite-dimensional Hilbert space

$$
H = \frac{g^2 a}{2} \sum_{n=0}^{N-2} \left( L_n + \frac{\theta}{2\pi} \right)^2 + \sum_{f=1}^{N_f} \left[ \frac{-i}{2a} \sum_{n=0}^{N-2} \left( \chi_{f,n}^{\dagger} U_n \chi_{f,n+1} - \chi_{f,n+1}^{\dagger} U_n^{\dagger} \chi_{f,n} \right) + m_{\text{lat}} \sum_{n=0}^{N-1} (-1)^n \chi_{f,n}^{\dagger} \chi_{f,n} \right]
$$

Jordan-Wigner transformation for NF=2  
\n
$$
\chi_{1,n} = \sigma_{1,n}^{-1} \prod_{j=0}^{n-1} (-\sigma_{2,j}^{z} \sigma_{1,j}^{z}), \quad \chi_{2,n} = \sigma_{2,n}^{-}(-i\sigma_{1,n}^{z}) \prod_{j=0}^{n-1} (-\sigma_{2,j}^{z} \sigma_{1,j}^{z})
$$

[Dempsey et al. (2022)] [Kogut & Susskind (1975)]

#### Density-matrix renormalization group (DMRG)

variational method to find eigenstates of  $H$  using MPS ansatz

- cost function: energy  $E = \langle \Psi | H | \Psi \rangle$
- $\bullet$  update  $A_i(s_i)$  to decrease  $E$

•

 $\bullet$  introduce a cutoff  $\varepsilon$  to control the accuracy singular values smaller than  $\varepsilon$  are neglected in SVD  ${\rm (small ~$\varepsilon$ = large ~$D_{i}$ = high accuracy)}$ 

 $\ell$ -th excited state  $|\Psi_{\ell}\rangle \rightarrow \text{cost function: } \langle \Psi_{\ell} | H | \Psi_{\ell} \rangle + W$ 

The C++ library of ITensor is used in this work. [Fishman et al. (2022)]

$$
\text{tion: } \langle \Psi_{\ell} | H | \Psi_{\ell} \rangle + W \sum_{\ell'=0}^{\ell-1} \left| \langle \Psi_{\ell'} | \Psi_{\ell} \rangle \right|^2
$$

![](_page_6_Picture_14.jpeg)

$$
|\Psi\rangle = \sum_{\{s_i\}} \text{Tr} \left[ A_0(s_0) A_1(s_1) \cdots \right] | s_0 s_1 \cdots \rangle
$$

 $A_i(s_i)$  ∶  $D_{i-1}$  ×  $D_i$  matrix

: bond dimension *Di*

[White (1992)] [Schollwock (2005)]

![](_page_6_Figure_16.jpeg)

### Simulation result  $(\theta = 0)$

- (1) Correlation-function scheme
- (2) One-point-function scheme
- (3) Dispersion-relation scheme

## Simulation result  $(\theta = 0)$

(1) Correlation-function scheme

(2) One-point-function scheme

(3) Dispersion-relation scheme

### (1) correlation-function scheme

- **•** spatial correlation:  $C_{\pi}(r) = \langle \pi(x)\pi(y) \rangle$
- effective mass:  $M_{\pi \text{eff}}(r) = -\frac{a}{r} \log C_{\pi}(r)$ ,  $M_{\pi,\text{eff}}(r) = -\frac{d}{dr}$ *dr*  $\log C_{\pi}(r)$ ,  $r = |x - y|$
- plateau value = pion mass? ⚠ plateau behavior gets modified in accurate calc.  $\varepsilon = 10^{-10}$  ( $D_i \sim 400$ ) :  $M_{\pi, \text{eff}}(r)$  is almost flat  $\varepsilon = 10^{-16}$   $(D_i \sim 2800)$  :  $M_{\pi, \text{eff}}(r)$  depends on  $r$
- What's happened?

![](_page_9_Figure_5.jpeg)

#### Yukawa-type correlation  $\rightarrow$  1/r term

- (1+1)d free particle with mass  $M$ :  $\langle \phi(x, t) \phi(y, t) \rangle \sim \frac{1}{\sqrt{2}} e^{-Mr} \longrightarrow$
- massless Nf=1 Schwinger model (exactly solvable)

1 *Mr*  $e^{-Mr} \longrightarrow M_{\text{eff}}(r) \sim$ *α r* + *M*

![](_page_10_Figure_3.jpeg)

•  $r \rightarrow ∞$  extrapolation is required

### Result of the Nf=2 model

extrapolate the effective mass to  $r \to \infty$  using the result for  $\varepsilon = 10^{-16}$ 

![](_page_11_Picture_185.jpeg)

$$
\pi = -i \left( \bar{\psi}_1 \gamma^5 \psi_1 - \bar{\psi}_2 \gamma^5 \psi_2 \right) \qquad \sigma =
$$

![](_page_11_Figure_3.jpeg)

### Simulation result  $(\theta = 0)$

(1) Correlation-function scheme

#### (2) One-point-function scheme

(3) Dispersion-relation scheme

## (2) one-point-fn. scheme (eta & sigma)

- $\cdot$  At  $\theta = 0$ , the open boundary can be a source of iso-singlet states. (~wall source)
- one-point function:  $\langle O(x) \rangle \sim \langle b \text{dry} | O(x) | 0 \rangle \sim e^{-Mx}$

boundary state  $O(x)$ 

![](_page_13_Figure_4.jpeg)

̶> systematic error from truncating  $D_{\rm eff}$  is sufficiently small

• eta:  $M = 0.9014(1)$ ,  $C = -1.096(1)$ 

 $\bullet$  sigma:  $M = 0.761(2), C = -2.71(2)$ 

• -dependence is NOT observed *ε*

![](_page_13_Figure_11.jpeg)

![](_page_13_Figure_12.jpeg)

### (2) pion: tricky case

 $\langle \mathbf{r}(x) \rangle = 0$  at  $\theta = 0$  (trivially gapped phase)

$$
\theta = 0
$$
\n
$$
\theta = 2\pi
$$
\ntrivially gapped  
\n
$$
\theta = \pi
$$
\n
$$
\theta = \pi
$$

setting  $\theta = 2\pi \longrightarrow$  introducing a background electric field

- $\cdot$  Dirac fermions with charge  $\pm 1$  are induced as edge modes
- isospin  $1/2$  at the boundary  $\rightarrow$  a source of iso-triplet mesons

$$
\frac{\psi^*}{-1}
$$
  $J = \frac{1}{2}$ 

$$
J = \frac{1}{2} \left( \frac{1}{2} \right)^{x}
$$

*θ* cf.) similar SPT phase to anti-ferro. Heisenberg chain [Chen et al. (2011)]

[Kapustin (2014)]

## (2) one-point-fn. scheme (pion)

- generate the ground state at  $\theta = 2\pi$
- one-point function:  $\langle \pi(x) \rangle \sim e^{-Mx}$

- $M = 0.4175(9)$ ,  $C = 0.203(9)$
- -dependence is NOT observed *ε*

![](_page_15_Picture_120.jpeg)

![](_page_15_Figure_7.jpeg)

![](_page_15_Figure_3.jpeg)

### Simulation result  $(\theta = 0)$

(1) Correlation-function scheme

(2) One-point-function scheme

(3) Dispersion-relation scheme

### (3) Dispersion-relation scheme

- **•** energy gap:  $\Delta E_e = E_e E_0$  momentum square:  $\Delta K_e^2 = \langle K^2 \rangle_e \langle K^2 \rangle_0$
- triplets  $\rightarrow$  pion? singlets  $\rightarrow$  sigma or eta meson?

identify the states by measuring quantum numbers:  $\mathbf{J}^2$ ,  $J_z$ ,  $G = Ce^{i\pi J_y}$ 

![](_page_17_Figure_4.jpeg)

#### Quantum numbers 2.00000010 1.00000000 0.27536687 -8.838⇥10<sup>8</sup> 1 numharc  $\blacksquare$

• triplets:  $J^2 = 2$ ,  $J_z = (0, \pm 1)$ ,  $G > 0$  $I = (0 + 1)$   $G > 0$  $\mathcal{I}_z = (0, \pm 1), \quad 0 > 0.$ 

 $\rightarrow$  pion ( $J^{PG} = 1^{-+}$ )

• singlets:  $J^2 = 0$ ,  $J_z = 0$ ,  $J_z = 0,$ 

 $G > 0$  ( $\ell = 13,14,22$ )  $\longrightarrow$  sigma meson ( $J^{PG} = 0^{++}$ )  $G < 0$  ( $\ell = 18,23$ ) → eta meson ( $J^{PG} = 0$ <sup>--</sup>)  $221 - 222$ Table 1. The quantum numbers of the isospin triplet states. The index ` comes from the level of  $e^{\gamma t}$  ( $e^{\gamma t}$  = 18,23)  $\rightarrow$  etameson  $e^{\gamma t}$  = 0<sup>--</sup>)

![](_page_18_Picture_727.jpeg)

triplets  $\text{tripless} \left| \frac{3}{4} \right|$ 

![](_page_18_Picture_728.jpeg)

![](_page_18_Figure_10.jpeg)

![](_page_18_Figure_12.jpeg)

#### Result of dispersion relation

 $\Delta E_e$  against  $\Delta K_e^2$ for each meson

• fit the data points by

 $\Delta E = \sqrt{b^2 \Delta K^2 + M^2}$ 

0.9622

![](_page_19_Picture_7.jpeg)

![](_page_19_Picture_122.jpeg)

![](_page_19_Figure_5.jpeg)

### Summary

- The three results are consistent with each other and look promising.
- consistent with predictions by bosonization

 $\mathcal{M}_n$  <  $M_\sigma$  <  $M_\eta$   $\longrightarrow$  U(1) problem  $\mathcal{V}$   $M_{\eta} \sim \mu$   $(\mu = g \sqrt{2/\pi} \sim 0.8)$  $\boldsymbol{v}$   $M_{\sigma}/M_{\pi} = \sqrt{3}$  within 5% deviation [Coleman (1976)] [Dashen et al. (1975)]

![](_page_20_Picture_145.jpeg)

![](_page_20_Figure_5.jpeg)

#### Discussion

(1)correlation-function scheme de generic method applicable to any case

(2)one-point-function scheme **E** needs to increase NEITHER the bond dimension NOR the system size  $\odot$  only the lowest state of the same quantum number as the boundary

(3)dispersion-relation scheme

obtain various states heuristically / directly see wave functions  $\odot$  computational cost to generate many excited states

![](_page_21_Picture_5.jpeg)

#### $\odot$  sensitive to the bond dimension of MPS  $\rightarrow \odot$  quantum computation

### Application to  $\theta \neq 0$

(3) dispersion-relation scheme

![](_page_22_Figure_2.jpeg)

Monte Carlo result [Fukaya & Onogi (2003)] 1 data 0.647cos $^{2/3}(0/2)$ 0.8 O 0.6  $\pi$  mass  $\pi$  mass 0.4 0.2  $\begin{array}{c} 0 \cup \\ 0 \end{array}$ 1.0 0 0.2 0.4 0.6 0.8 1 θ/π

![](_page_22_Picture_5.jpeg)